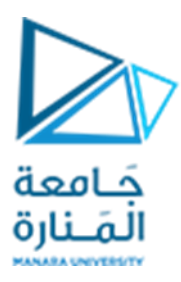

**جامعةاملنارة كلية الهندسة قسم الهندسة املعلوماتية**

## **مقررقواعد بيانات1**

# **استخدام توابع التجميع**

**د.م.كندة أبو قاسم م.جمال محمود – م.جهاد عيس ى** 

## **جلسةاألسبوع الثامن**

**)الفصل الثاني 2023 | 2024(**

<https://manara.edu.sy/>

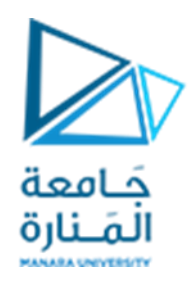

### **الغاية من الجلسة**

- ✓ التعريف بمفهوم التابع.
- ✓ التعريف بأنواع التوابع في SERVER SQL.
- ✓ تجميع البيانات باستخدام توابع التجميع والالحقة BY GROUP.

## **مفهوم التابع في SQL**

التابع هو عبارة عن تعبير رياضي يأخذ مجموعة من قيم الدخل التي ندعوها مُعاملات، وبِعيد قيمة خرج وحيدة ُ ُندعوها قيمة التابع. تتعلق قيمة التابع (أي الخرج) بمُعاملاته (أي بالدخل)، كحال التابع الذي يقوم بحساب مجموع قيم عددية.

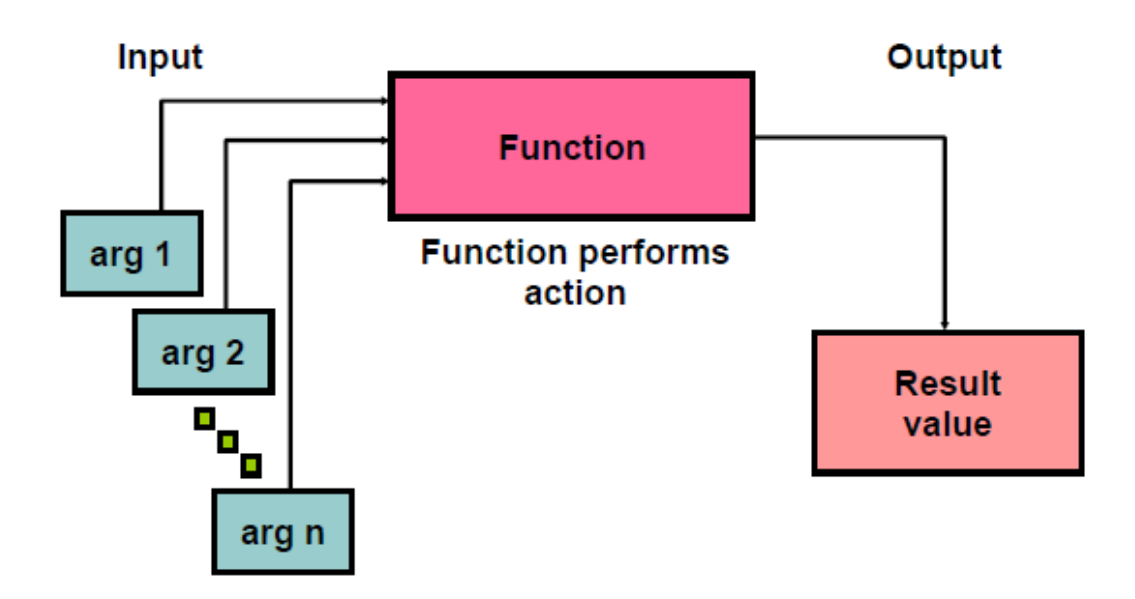

إن التوابع هي من املزايا املميزة للغة SQL، ويمكن أن يتم استخدامها لألهداف التالية:

<https://manara.edu.sy/>

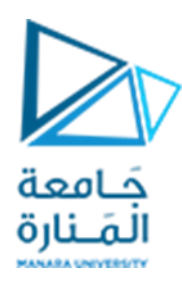

- إجراء العمليات الحسابية على البيانات.
- تعديل بعض عناصر البيانات املنفردة.
- معالجة خرج مجموعات من الصفوف.
	- تنسيق عرض التواريخ واألرقام .
		- تحويل أنواع بيانات األعمدة.

تنقسم التوابع في لغة SQL SERVER إلى نوعين:

- ✓ التوابع املعرفة من قبل النظام Functions Defined System(وهيموضوع درسنا الحالي(.
- ✓ التوابع املعرفة من قبل املستخدم Functions Defined User( وهي خارج إهتمامنا في هذا املقرر(.

فيما يتعلق بالتوابع املعرفة من قبل النظام فهي تنقسم إلى نوعين:

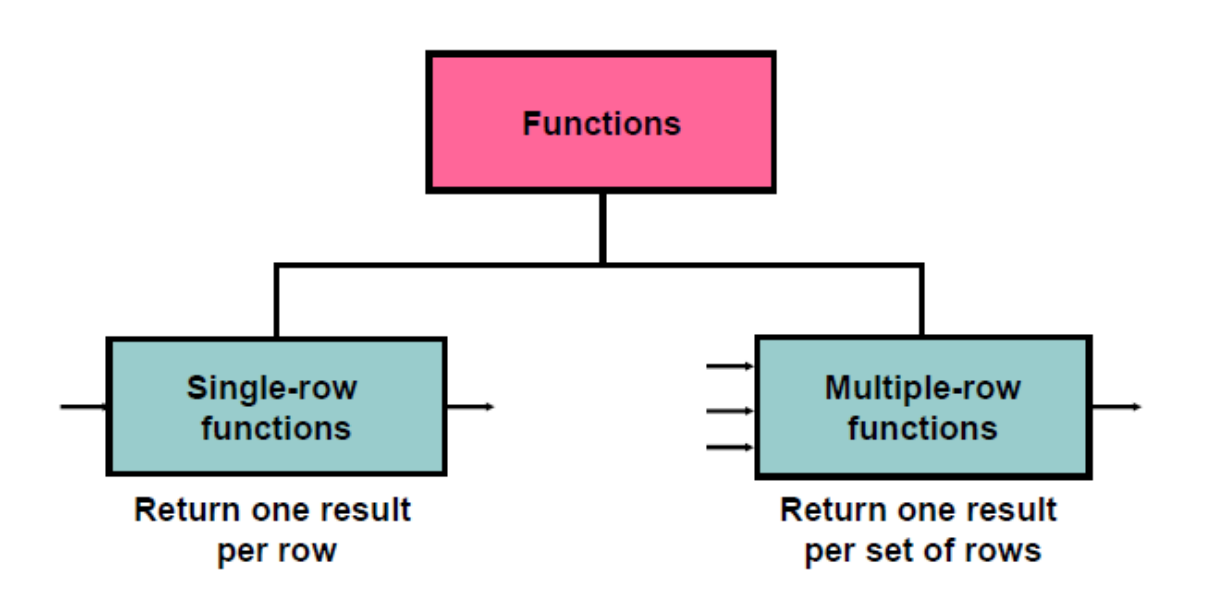

1. توابع الصف الواحد Single-Row Functions أو التوابع السلمية Scalar Functions وهي توابع تؤثر في صف واحد من البيانات وتعيد نتيجة واحد لكل صف، وهي على عدة أشكال نذكر منها:

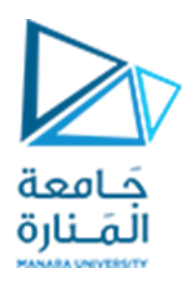

- a. توابع التعامل مع المحارف.
- b. توابع التعامل مع الأرقام.
- c. توابع التعامل مع التاريخ.
	- d. توابع التحويل.
- 2. توابع الصفوف المتعددة Multiple-Row Functions أو توابع التجميع Group Functions وهي توابع تعمل على مجموعات من الصفوف وتعيد نتيجة واحدة لكل مجموعة من الصفوف.

## **توابع الصفوف المتعددة أو توابع التجميع**

هي مجموعة من التوابع التي تستخدام لتوليد خلاصات إجمالية عن مجموعات الصفوف المخزنة في جدول ما من قاعدة البيانات.

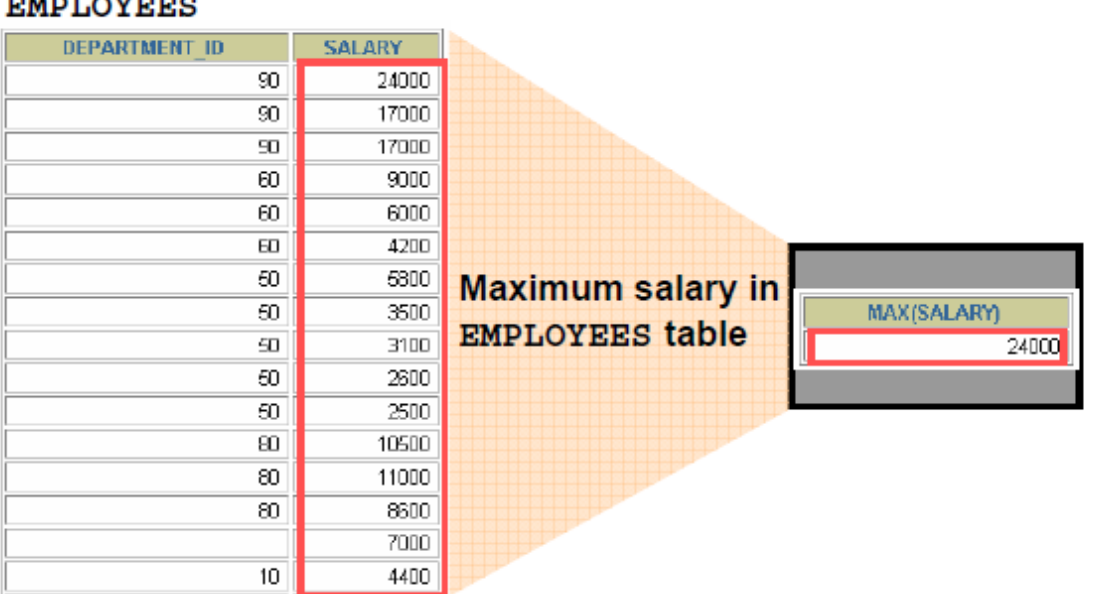

#### **KDI OVRRC**

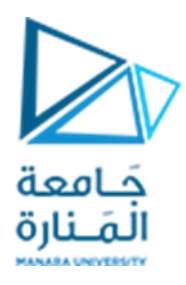

### **تابع العدد COUNT**

يحسب التابع COUNT عدد البيانات املوجودة في الجدول من أجل حقل معين أي يقوم بحساب عدد األسطر املوجودة.

الصيغة العامة لهذا التابع:

**SELECT COUNT ([\* |ALL|DISTINCT] column\_name) FROM table\_name;**

- ✓ يستخدم الخيار ALL عندما نريد الحصول على عددالبيانات املوجودة في الجدول، بالنسبةلحقل معين، مع استبعاد القيم التي تساوي NULL. يعتبر هذا الخيار هو الخيار التلقائي في حال عدم تحديد أي من الخيارين DISTINCT أو ALL.
- ✓ يستخدم الخيار DISTINCT عندما نريد الحصول على عددالبيانات املوجودة في الجدول، بالنسبةلحقل معين، مع استبعاد القيم التي تساوي NULL واستبعاد القيم المكررة.
- ✓ يستخدم الخيار\* عندما نريد الحصول على عددالبيانات املوجودة في الجدول، بالنسبةلحقل معين، بما فيها البيانات ذات القيمة NULL.ولكن بدون كتابةاسم الحقل.

**تمرين 1 :** نفذ االستعالم التالي في قاعدة البيانات Northwind والحظ النتائج

**SELECT COUNT(\*) , COUNT (DISTINCT CustomerID) , COUNT (ALL CustomerID) FROM Orders**

تمرين 2 : من قاعدة معطيات Northwind اح*سب عدد* المناطق التي يوجد فيها زبائن بدون تكرارات

**SELECT COUNT (DISTINCT Region) AS 'Region Count' FROM Customers** 

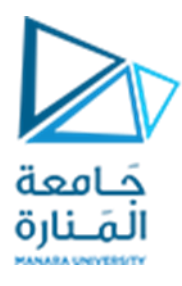

**تمرين 3 :** من قاعدة معطيات Northwind احسبعدداملناطق التييوجد فيهازبائن مع الحفاظ على التكرارات

**SELECT COUNT (ALL Region) AS 'Region Count' FROM Customers** 

**تمرين 4 :** من قاعدة معطيات Northwind احسب عدداملناطق التي يوجد فيها زبائن بغض النظر عن وجود قيم صفرية NULL.

**SELECT COUNT (\*) AS 'Region Count' FROM Customers** 

**تابع املجموع SUM** 

يحسب التابع SUM مجموع القيم في تعبير حسابي يتضمن عموداً أو أكثر. ً<br>أ

الصيغة العامة لهذا التابع:

**SELECT SUM (ALL|DISTINCT] column\_name) FROM table\_name;**

> تمرين 5 : أكتب استعلاماً لحساب مجموع المبيعات من جميع الكتب في قاعدة البيانات Pubs. ً<br>أ

**SELECT SUM(ytd\_sales) 'YTD SALES' FROM** titles;

**تمرين 6 :** جرباالستعالم السابق بالصيغةالتاليةوقارن النتائج.

**SELECT SUM( DISTINCT ytd\_sales) 'YTD SALES' FROM** titles;

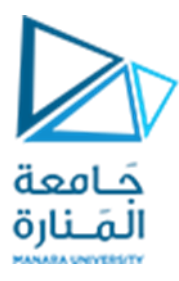

### **تابع املتوسط الحسابي AVG**

يحسب التابع AVG المتوسط الحسابي لتعبير حسابي يتضمن عموداً أو أكثر. ً

الصيغة العامة لهذا التابع:

**SELECT AVG (ALL|DISTINCT] column\_name) FROM table\_name;**

تمرين 7 : أكتب استعلاماً لحساب متوسط أسعار الكتب في قاعدة البيانات Pubs فيما لو تم زيادة سعر كل كتاب ً<br>أ بمقدار .10\$

**SELECT AVG(price+10) 'AVG PRICE' FROM** titles;

**تمرين 8 :** ال تدخل القيم الصفرية في حساب املتوسط الحسابي، للتحقق من ذلك، نفذ االستعالم التالي والحظ النتائج.

```
SELECT SUM(price)/COUNT(*) AS 'AVG WITH NULL', 
        SUM(price)/COUNT(price) AS 'AVG WITHOUT NULL',
       AVG(price) AS 'AVG FUNC'
FROM titles;
```
**تابع القيمة العظمى MAX، تابع القيمةالصغرى MIN**

يحسب التابع MAX القيمة العظمى والتابع MIN القيمة الصغرى لتعبير حسابي يتضمن عموداً أو أكثر. ً<br>أ

الصيغة العامة لهذه التوابع:

**SELECT MAX ( column\_name) , MIN(column\_name)**

**FROM table\_name;**

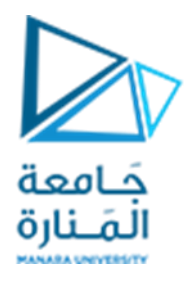

تجدر اإلشارة إلى عدم وجود أي تأثير للخيارين ALL و DISTINCT على التوابع MIN و MAX رغم أنه باإلمكان استخدامهما. فالقيمة العظمى أو القيمة الصغرى لقيم حقل، تبقى نفسها، حتى ولو كان هناك تكرار في قيم الحقل وحتى ولو كان هناك قيم غير محددة (أي تساوي NULL).

**تمرين 9 :** أكتب استعلاماً لإيجاد أعلى نسبة مبيعات ,وأدنى قيمة مبيعات لكتاب في قاعدة البيانات Pubs. ً<br>أ

**SELECT MAX(ytd\_sales) 'BEST BOOK', MIN(ytd\_sales) 'LOWEST BOOK' FROM** titles:

**تجميع السجالت باستخدام توابع التجميع والالحقة BY GROUP**

عندما نتكلم عن توابع التجميع فالبد لنا أن نتساءل: هل نستطيع أن نطبق هذه التوابع على مجموعات جزئية من السجلات بدلاً من تطبيقها على كامل السجلات؟ ً

فإذا كان لدينا جدول منتجات، وأردنا حساب مجموع أسعار المنتجات التي نحصل عليها من المورد الأول، وحساب مجموع أسعار املنتجات التي نـحصل عليها من املورد الثاني، وحساب مجموع أسعار املنتجات التي نـحصل عليها من املورد الثالث،

فإننا سنـحتاج لكتابة ثالث تعليمات منفصلة تعتمد على التابع التجميعي SUM،

SELECT SUM(UnitPrice) FROM products WHERE supplierID = 1;

SELECT SUM(UnitPrice) FROM products WHERE supplierID = 2;

SELECT SUM(UnitPrice) FROM products WHERE supplierID = 3;

**لكن هل يمكننا أن نصل إلى نفس النتيجة بتعليمة واحدة فقط؟**

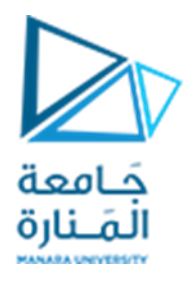

في الحقيقة تقدم لغة SQL إمكانية القيام بهذا الأمر عن طريق تحديد العمود (أو الأعمدة) التي نرغب بأن يتم التجميع وفقها وبذلك باستخدام الالحقة BY GROUP وفق الصيغة العامة التالية:

**SELECT column\_name1[,column\_name2,…..] , AGR\_FUNC1(column\_name1)[, AGR\_FUNC1(column\_name2)….] FROM table\_name WHEREcondition GROUP BY column\_name1[,column\_name2,…..] HAVING condition ORDER BY column\_name1,……….;**

- ✓ عند وجود تابع تجميع في تعليمة االختيار SELECT فإن كل عمود موجود في تعليمة االختيار إلى جانب تابع التجميع يجب وضعه في فقرة الـ BY GROUP .
	- ✓ ال يمكن أن يحوي تعبيرالتجميع BY GROUP على توابع تجميع.
	- ✔ تفيد كلمة ALL في إعادة جميع المجموعات الناتجة بما في ذلك المجموعات الفارغة.
- ✓ غالبا ما تستخدم فقرة HAVING مع فقرة BY GROUP لتحديد شرطمعين على املجموعات املختارةوهي

تشبه فقرة WHEREبالنسبة لتعليمة SELECT.

✓ األسطر العائدة من التعليمة ال تكون في ترتيب محددلذلك يفضل دوما استخدام الترتيب BY ORDER لتحديد الترتيب املرغوب..

> تمرين 10 : أكتب استعلاماً يعرض مجموع أسعار المنتجات بحسب المزود من الجدول products. ً<br>أ

**SELECT supplierID,SUM (UnitPrice) FROM** products **WHERE supplierID IN (1,2,3) GROUP BY supplierID ;**

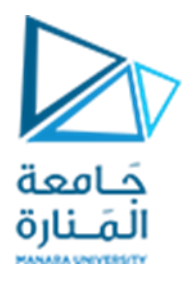

تمرين 11 : أكتب استعلاماً يعرض أعداد الموظفين اليذين تم تعيينهم بحسب العام من الجدول Employees في ً<br>أ قاعدة البيانات Northwind.

**SELECT DATEPART(yy,hiredate) AS** 'YEAR'**, COUNT (\*) AS**'HIRED COUNT' **FROM Employees GROUP BY DATEPART(yy,hiredate) ;**

> **تمرين 12 :** أكتب استعلاماً لجلب الناشرين الذين تجاوزت مبيعاتهم 23000 من قاعدة البيانات Pubs. ً<br>أ

**SELECT pub\_id,SUM(ytd\_sales) FROM** titles **GROUP BY pub\_id HAVING SUM(ytd\_sales)>25000 ORDER BY pub\_id;**

**نهايةالجلسة**